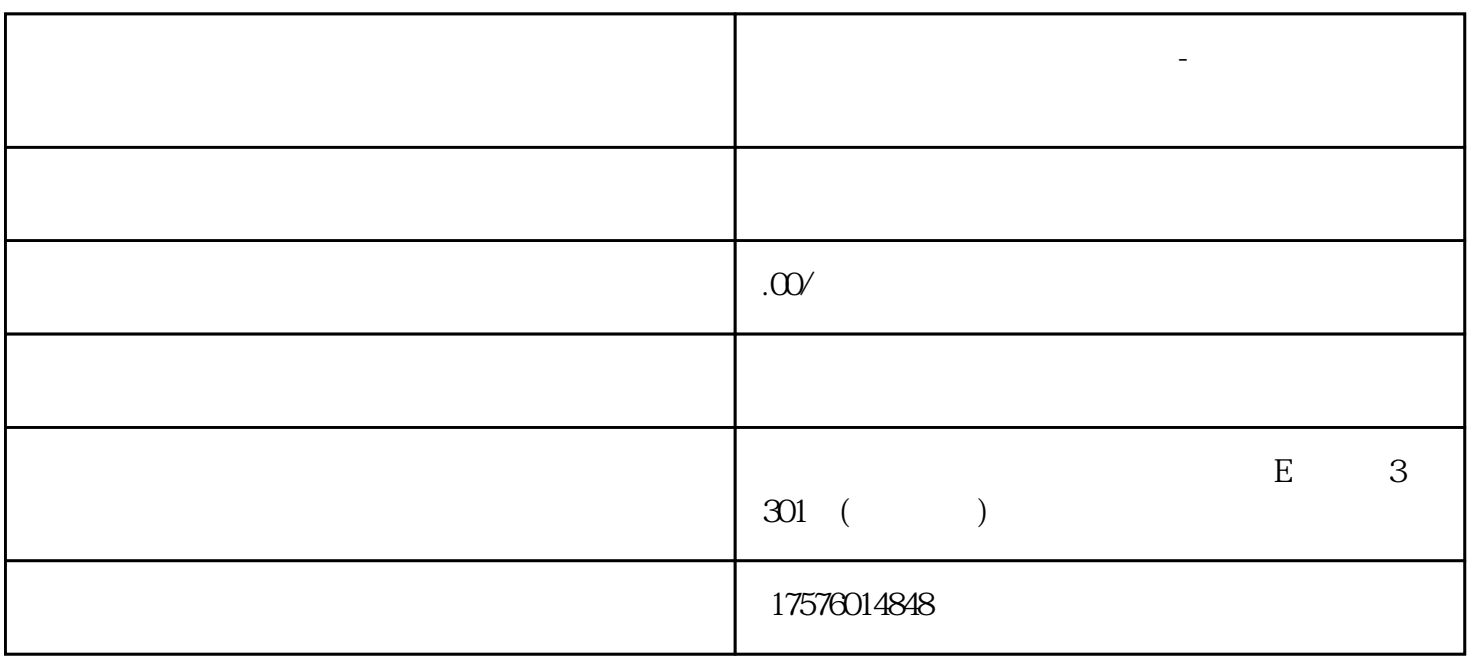

**技能培训行业广告推广怎么做-技能培训广告投放怎么做的**

技能培训行业广告推广怎么做-技能培训广告投放怎么做的

 $1 \text{ so}$ 

 $s$ eo  $s$ eo  $s$ 

2、竞价推广

3、社交网络推广

 $80.90$ 

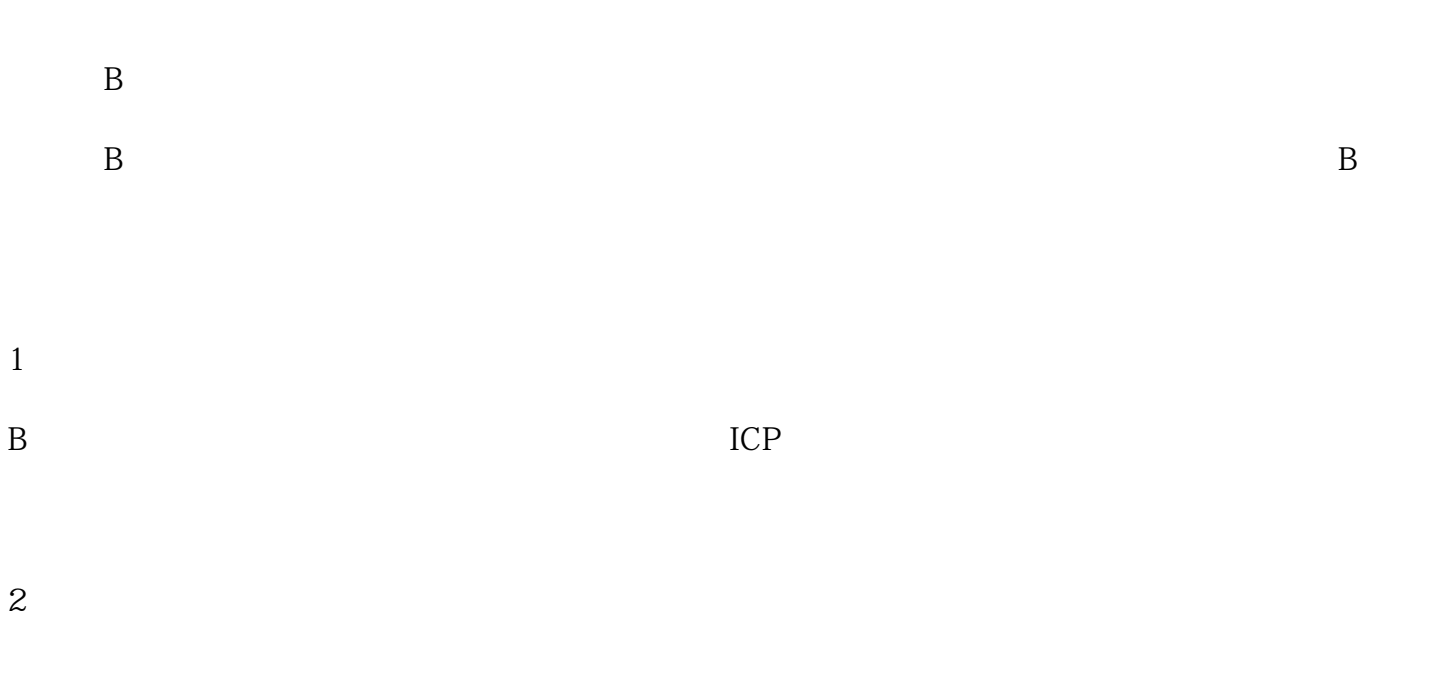

 $\overline{3}$ 

 $100$ 

 $\overline{B}$  UC/  $360$  and  $200$